# Zero Dump Crack With Registration Code [Win/Mac] (Final 2022)

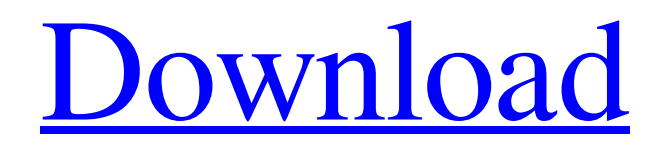

**[Download](http://evacdir.com/photoshop.emVybyBEdW1wemV.appmas.equipoise.goers.ZG93bmxvYWR8UmwyZW5WMWZId3hOalUwTlRJeU1URXdmSHd5TlRnM2ZId29UU2tnU0dWeWIydDFJRnRHWVhOMElFZEZUbDA.gallerani.gymnos)**

## **Zero Dump**

Zero Dump is an open source project, which is available for free under the terms of the GNU Public License. It is hosted

by Sourceforge.net and distributed through the following channels: Sourceforge.net Webinars The source code is available at the following URL: Features: Detects the target window Detects the handle and caption Shows the target properties Displays the selection of the DLL module Allows to set window parameters Detects the style and border style Detaches the window from the taskbar Easily and quickly modified for different environments Requirements: Delphi 2010 and later Internet Explorer 7 and later free software Administrator rights Why is it free: One of the advantages of open source software is that developers can use the software free of charge. This means that you can use the software for free. License: The GNU Public License is one of the most popular open source licenses. The GNU General Public License is a copyleft license (also known as the GPL). This means that it allows free use of software with this license, but it also requires that the source code be distributed free of charge. Can I modify the source code? The source code of Zero Dump is available for free, and it is very easy to customize it in order to make improvements or add features. How do I use this application? Zero Dump will run in Windows 7 and later. The application is set to run automatically once it has been installed, but you can also set it up manually. In order to detect a target window, you first need to extract the DLL from the target application. Open the ZIP file and extract the files contained in the zip archive. In the folder zero\lib\win32 you will find the.dll module, which contains the DLL of the target application. Next, the installation program must be installed on your machine. It does not matter if the target application is installed on your machine or not. After that you can launch Zero Dump and run it manually or set it to run automatically in Windows 7 and later. To do so, press the Windows + I shortcut and then select the "Run…" option.

#### **Zero Dump [Latest-2022]**

zero Dump Activation Code is a simple and effective utility that helps to modify window controls, providing a vast array of possibilities to customize the look and feel of the system interface. It can also be used as a diagnostic tool to retrieve information about the Windows-based operating system. A finder tool has been included in order to make the task of finding the target window easier. The information about the target is then presented in the main window, which can be customized for any layout and any theme. The application provides various ways of adjusting the target and also allows customizing the tab bar and the buttons, a feature that can be very useful for users with disabilities. Customizable styles are provided, enabling the user to enhance the interface to meet their particular needs. These styles include the ability to set the title bar, menu buttons, scroll bar and window borders. There is also a way to change the read-order, transparency, alignment and system menus. The enhanced styles give the possibility to access multiple properties of the target interface. These include setting the text in any layout, enabling transparency, hiding or disabling the title bar, buttons, scroll bar and borders. Multiple border and style types are included. They include the possibility to have a transparent window, the ability to maximize and minimize the target and the ability to alter the window size. The code is opensource, which means that anyone can take it and extend its functionality or modify it in order to make improvements. System Requirements: Windows Windows XP or later 400MHz, 128MB RAM CD-ROM 4MB hard disk space Other notes: Cracked zero Dump With Keygen is not affiliated with Microsoft or any other company and is distributed freely under the GNU GPL (GNU General Public License) with many clauses, including, but not limited to, attribution. Changelog: 2.5.5.1: Minor bugfixes 2.5.4: - Updated XML documentation 2.5.3: - Updated XML documentation 2.5.2: - Show font sizes in detail - Fix bug 2.5.1: - Updated XML documentation 2.5: - Added multiple style and border types - Added new border types - Added new style types - Added tab border types - Improved border detection code - Fixed a bug in the border detection code - Improved the tab detection code - Added support for multi-language and multi-font

support - Added 77a5ca646e

#### **Zero Dump Crack License Key Free**

zero Dump - Tool to change window settings. 0 - S.r.l.,Via M.De Luca 14,110019,Genova,Italy. 0 - S.r.l.,Via M.De Luca 14,110019,Genova,Italy. License Download NOTICE This app may contain ads and in-app purchases. This application does not constitute an official Volkswagen client. zero Dump is an unofficial application. Reviews Great! 5 By BlueShawn I think it looks good and I like that it's open source. I'm happy it lets you do more of what I wanted to do. A must-have utility. 5 By Randall4019 This is a must-have utility in every Windows user's tool box. Zero Dump will allow you to make any change to any window that you want, without screwing around with the system. Love it. 5 By Zdave16 I love the way you can customize the window, all the border lines can be customized, and it's super easy to use.Gedestan Gedestan (, also Romanized as Gedestān; also known as Gedejstan, Gedestang, Geydīstan, Gīdestān, and Gīdestān-e Tāq) is a village in Howmeh Rural District, in the Central District of Shahin Shahr and Meymeh County, Isfahan Province, Iran. At the 2006 census, its population was 766, in 179 families. References Category:Populated places in Shahin Shahr and Meymeh CountyQ: How to create a class that inherits from another class in Java? I've created a class named "Camera" that extends from Thread. It is a camera program that extends from Thread. The code is this: public class Camera extends Thread { private boolean running = false; private boolean paused = false; private int height; private int width; public Camera() { height = 0; width = 0;

#### **What's New In Zero Dump?**

This is a simple to use little tool that allows to dump the memory contents of the target process, including the window contents. It offers the possibility to either dump the entire contents or specific window contents and then save them to a file. This tool includes a finder tool that allows you to select the target and save to a file the properties of that window. It can be used as a generic tool to take screen captures or it can be used to modify properties. Its use is pretty simple, there are two main modes of operation. The Dump mode which dumps the window contents from a handle and optionally the caption and title. The Modify mode which allows the user to select the window and change its properties from a simple text editor. Software downloads related to 0 Windows Dump DumpConsole DumpConsole is a handy tool to dump the console contents and data. It allows dump of console data in three different modes - binary, textual, and tabular. You can dump the contents of console even if the console doesn't... Dump Console Lite Dump Console Lite is a small utility that allows you to dump the contents of the console to a file or use it as a quick text viewer. The tool was designed for those who need to keep a fast view of the console but who... Fast Dump Fast Dump is a very simple utility that allows you to dump the contents of the clipboard to a file. The tool allows the user to select any text on the desktop or in any open document, then you can open a file in text... Dump Console Lite Dump Console Lite is a small utility that allows you to dump the contents of the console to a file or use it as a quick text viewer. The tool was designed for those who need to keep a fast view of the console but who... Free Dump Free Dump is a handy utility that allows you to dump the contents of the clipboard to a file. You can dump the contents of the clipboard even if the clipboard doesn't have any contents or the current contents are still there. It... Dump Console Dump Console is a very simple utility that allows you to dump the contents of the console to a file. You can dump the contents of the console even if the console doesn't have any contents

or the current contents are... Dump Console Dump Console is a very simple utility that allows you to dump the contents of the console to a file. You can dump the contents of the console even if the console doesn't have any contents or the current contents are... Free Dump Free Dump is a handy utility that allows you to dump the contents of the clipboard to a file. You can dump the contents of the clipboard even if the clipboard doesn't have any contents or the current contents are still...

### **System Requirements For Zero Dump:**

Minimum: OS: Windows 7 Processor: 1.8 GHz Memory: 1 GB Graphics: WDDM 1.0 / DirectX 9.0 compatible Hard Drive: 2 GB Sound Card: DirectX 9.0 compatible Additional Notes: Windows Media Player is not included. Additional Notes: Due to the nature of the tools in this program, the program may be unable to use all of your CPU cores. Please try in a clean, new temp folder

Related links:

<https://www.metriditessuto.it/wp-content/uploads/2022/06/rajnrai.pdf> <http://www.astralbodytravel.com/?p=1638> <https://oceanofcourses.com/?p=5758> <http://www.thebangladeshikitchen.com/wp-content/uploads/2022/06/weswall.pdf> [https://beddinge20.se/joy-ringtone-converter-1-7-1-0-crack-serial-number-full-torrent-free-download-mac-win](https://beddinge20.se/joy-ringtone-converter-1-7-1-0-crack-serial-number-full-torrent-free-download-mac-win-latest-2022/)[latest-2022/](https://beddinge20.se/joy-ringtone-converter-1-7-1-0-crack-serial-number-full-torrent-free-download-mac-win-latest-2022/) <https://minermundo.com/advert/spellcode-crack-serial-key-free-download/> <https://www.pteridoportal.org/portal/checklists/checklist.php?clid=6920> <https://aposhop-online.de/wp-content/uploads/2022/06/santfon.pdf> <http://fritec-doettingen.ch/wp-content/uploads/2022/06/tasbeul.pdf> [https://greenglobalist.com/wp-content/uploads/2022/06/HTML\\_Live.pdf](https://greenglobalist.com/wp-content/uploads/2022/06/HTML_Live.pdf)